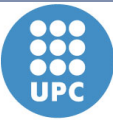

**Departament d'Arquitectura** de Computadors

UNIVERSITAT POLITÈCNICA DE CATALUNYA

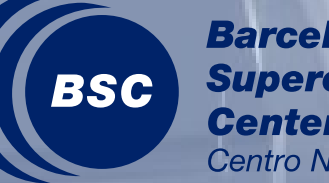

**Barcelona Supercomputing Center** Centro Nacional de Supercomputación

# **SMPSs Submission to HPCC 2010 Class 2 Competition**

**Josep M. Perez, Rosa M. Badia, Jesus Labarta, Eduard Ayguade**

### Index

- The model
- Experimental platform
- Global FFT
- Global HPL
- Global RandomAccess
- Global EP-STREAM Triad
- Conclusions

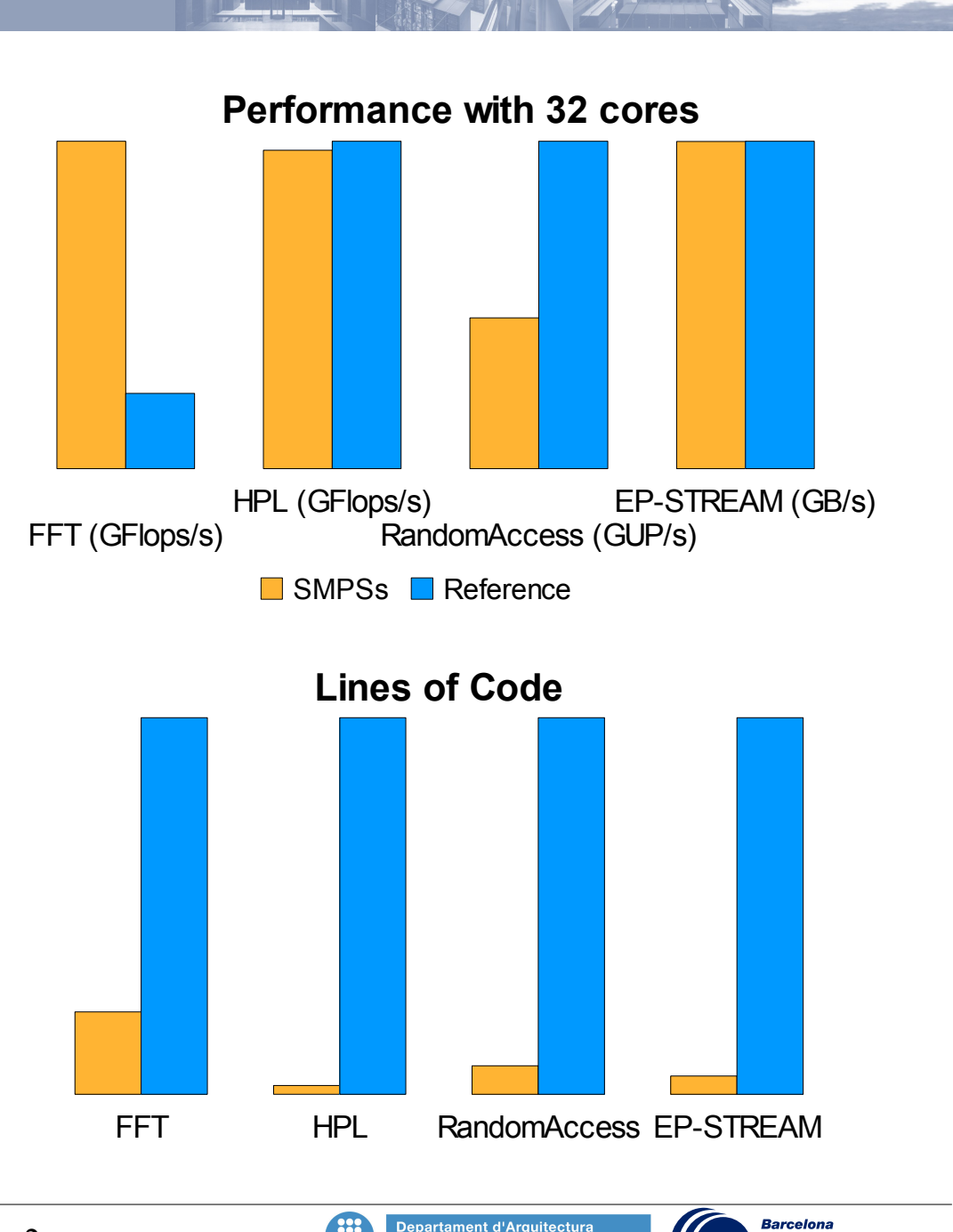

# Programming Model and Runtime

- StarSs Model
	- Sequential single address space program
	- Task-based
	- Pragmas: specify tasks and directionality of arguments
- Runtime
	- Compute dependencies at runtime
	- Data access (locality) information
	- Scheduling
- SMPSs runtime with region support
	- Strided and aliased arguments
	- Locality-aware scheduler

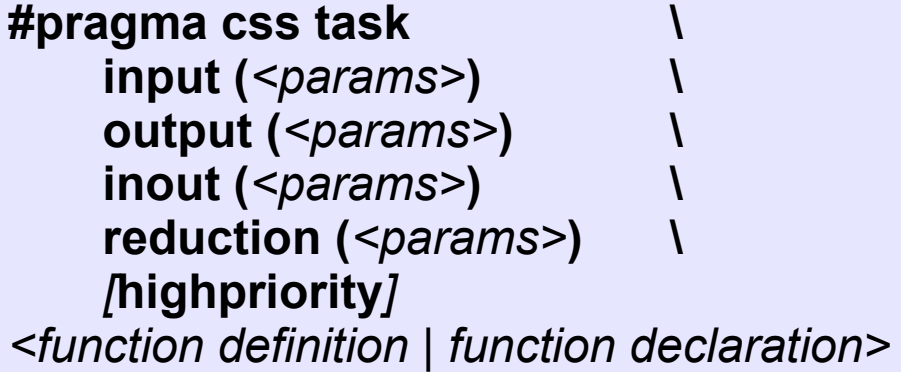

**#pragma css barrier**

**#pragma css wait on(***<vars>***)**

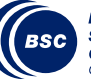

## Target Platform & Measurement

- SGI Altix 4700
	- Highly NUMA shared memory machine
	- 32 memory nodes
	- 2 dual-core Itanium (Montecito) per node
	- 1.6 GHz, 8 MB shared L3 cache
	- 32 GB 533 MHz memory per node
- Libraries
	- GotoBLAS 1.21
	- $\cdot$  FFTW 3.2.2
- Compiler
	- ICC 11.0

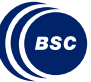

# Sequential FFT

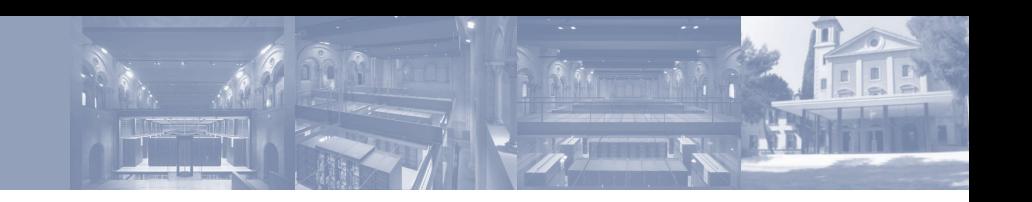

#### **Main Code Functions**

```
void fft (double Complex A[N2][N2]) {
  // 1. Transpose
  for (long i=0; i< N2; i+=TR BS) {
      trsp_blk (&A[i][i]);
      for (long i=i+TR BS; i< N2; i+=TR BS)
         trsp_swap (&A[i][j], &A[j][i]);
   }
```

```
// 2. First FFT round
for (long j=0; j< N2; j<sub>+</sub>=FFT BS)
    fft1d(&A[j][0]);
```

```
// 3 & 4. Twiddle and Transpose
for (long i=0; i< N2; i+=TR BS) {
   tw_trsp_blk (i, &A[i][i]);
   for (long i=i+TR BS; i< N2; i+=TR BS)
      tw_trsp_swap (i, j, &A[i][j], &A[j][i]);
}
```

```
// 5. Second FFT round
for (long j=0; j< N2; j<sub>+</sub>=FFT BS)
    fft1d(&A[j][0]);
```
}

```
// 6. Transpose
for (long i=0; i< N2; i+=TR BS) {
   trsp_blk (&A[i][i]);
   for (long i=i+TR BS; i< N2; i+=TR BS)
       trsp_swap (&A[i][j], &A[j][i]);
}
```
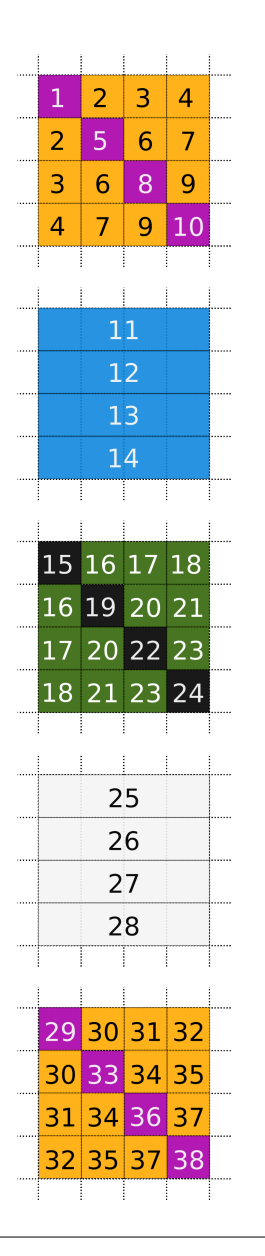

void trsp\_blk(double \_Complex blk[N2][N2]);

void trsp\_swap ( double Complex blk1[N2][N2], double Complex blk2[N2][N2]);

void fft1d (double Complex panel[FFT\_BS][N2]);

void tw\_trsp\_blk(long I, double \_Complex panel[N2][N2]);

void tw\_trsp\_swap (long I, long J, double Complex blk1[N2][N2], double Complex blk2[N2][N2]);

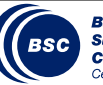

# Parallel FFT in SMPSs

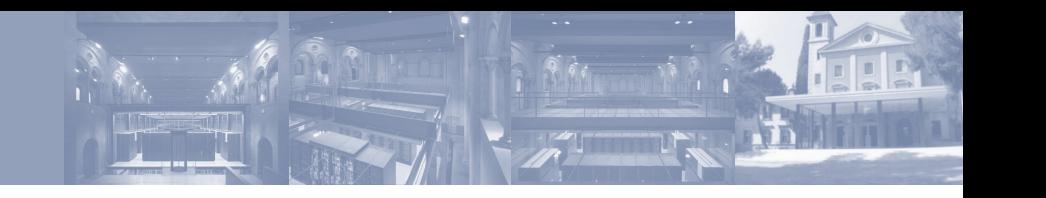

#### **Main Code Tasks**

```
void fft (double Complex A[N2][N2]) {
  // 1. Transpose
  for (long i=0; i< N2; i+=TR BS) {
      trsp_blk (&A[i][i]);
      for (long i=i+TR BS; i< N2; i+=TR BS)
         trsp_swap (&A[i][j], &A[j][i]);
   }
```

```
// 2. First FFT round
for (long j=0; j< N2; j< FFT BS)
   fft1d(&A[j][0]);
```

```
// 3 & 4. Twiddle and Transpose
for (long i=0; i< N2; i+=TR BS) {
   tw_trsp_blk (i, &A[i][i]);
   for (long j=i+TR BS; j< N2; j+=TR BS)
      tw_trsp_swap (i, j, &A[i][j], &A[j][i]);
}
```

```
// 5. Second FFT round
for (long j=0; j< N2; j+=FFT BS)
   fft1d(&A[j][0]);
```
}

```
// 6. Transpose
for (long i=0; i< N2; i+=TR BS) {
   trsp_blk (&A[i][i]);
   for (long i=i+TR BS; i< N2; i+=TR BS)
      trsp_swap (&A[i][j], &A[j][i]);
}
```
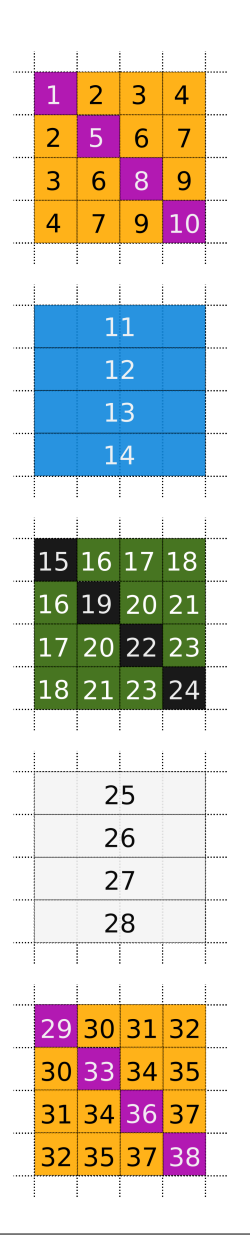

**#pragma css task inout(blk{0:TR\_BS}{0:TR\_BS})** void trsp\_blk(double \_Complex blk[N2][N2]);

**#pragma css task inout \ (blk1{0:TR\_BS}{0:TR\_BS}, \ blk2{0:TR\_BS}{0:TR\_BS})** void trsp\_swap ( double Complex blk1[N2][N2], double Complex blk2[N2][N2]);

#### **#pragma css task inout(panel)**

void fft1d (double Complex panel[FFT\_BS][N2]);

**#pragma css task input(I) inout(panel{0:TR\_BS}{0:TR\_BS})** void tw\_trsp\_blk(long I, double Complex panel[N2][N2]);

**#pragma css task input (I, J) inout \ (blk1{0:TR\_BS}{0:TR\_BS}, \ blk2{0:TR\_BS}{0:TR\_BS})** void tw\_trsp\_swap (long I, long J, double Complex blk1[N2][N2], double Complex blk2[N2][N2]);

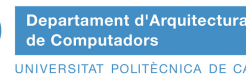

### Global FFT in SMPSs

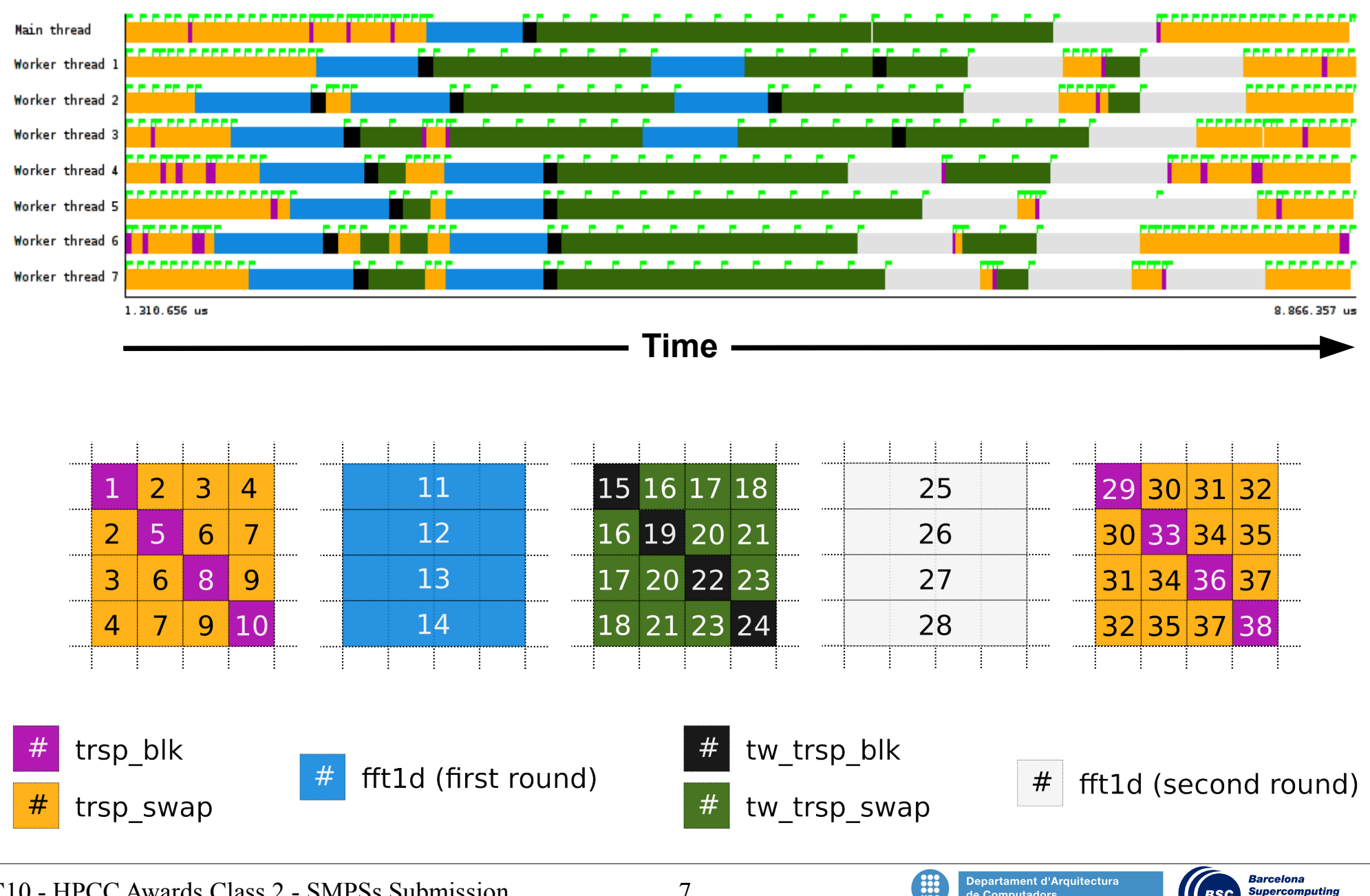

**BSC** 

**Center** 

Centro Nacional de Supercomputación

de Computadors

UNIVERSITAT POLITÈCNICA DE CATALUNY

### Global FFT Performance and Code Size

- Two versions:
	- One with simple transposition tasks
	- One with optimized blocked transpositions

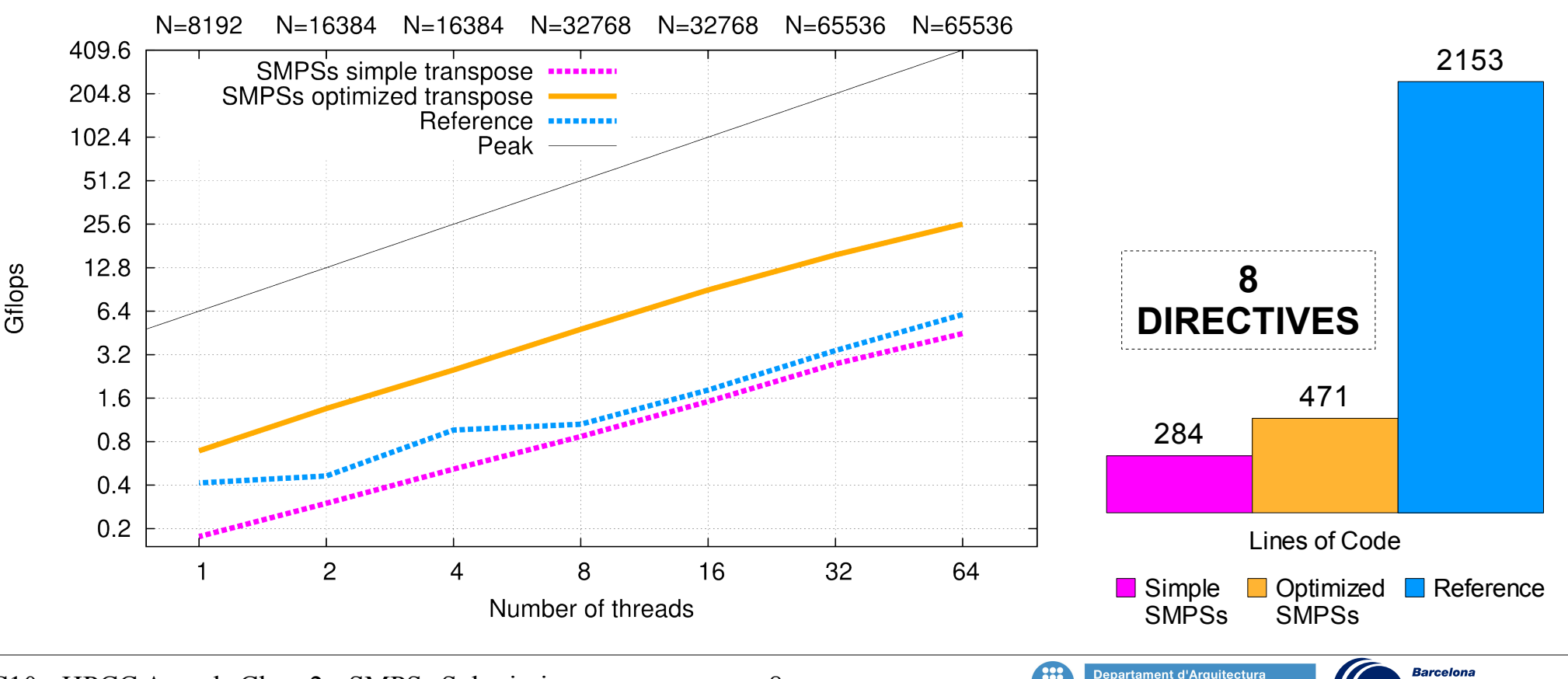

SC10 - HPCC Awards Class 2 - SMPSs Submission 8

**BSC** 

de Computador

**Supercomputing** 

Centro Nacional de Supercomputaci

**Center** 

# Sequential HPL

### **LAPACK LU Code (C)**

void tiled\_dgetrf(integer NB, integer M, integer N, integer LDA, double A[N][LDA], integer IPIV[]) {

```
integer jb = min(min(M, N), NB);
```

```
if (M \leq NB \parallel N \leq NB)dgetrf_tile(M, N, LDA, A, IPIV);
```
#### else

}

}

```
for (integer j=0; j < min(M, N); j += jb) {
```

```
ib = min(min(M, N)-i, ib);dgetrf_tile(M-j, jb, LDA, &A[j][j], &IPIV[j]);
```

```
if (i := 0) {
  tiled_add_scalar(jb, min(M-j, jb), j, &IPIV[j]);
```

```
tiled dlaswp(jb, M, j, LDA, A, j, j+jb-1, IPIV);
```

```
if (j+jb < N) {
```

```
tiled dlaswp(jb, M, N-j-jb, LDA, &A[j+jb][0], j, j+jb-1, IPIV);
```
tiled  $d$ trsm(jb, jb, N-j-jb, 1.0, LDA, &A[j][j], LDA, &A[j+jb][j]);

```
if (i+ib < M)tiled dgemm(jb, M-j-jb, N-j-jb, jb, -1.0, LDA, &A[j][j+jb], LDA, &A[j+jb][j], 1.0, LDA, &A[j+jb][j+jb]);
   }
}
```
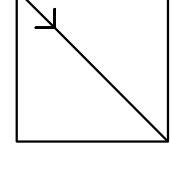

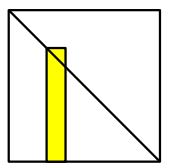

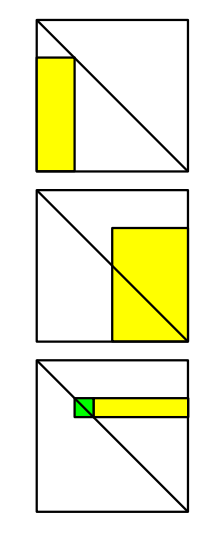

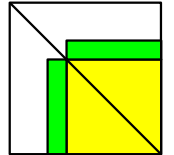

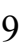

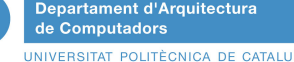

# Sequential HPL

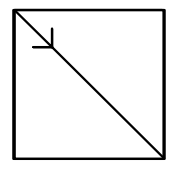

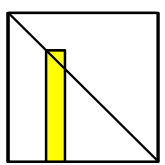

#### **Function Decomposition**

void **tiled\_dtrsm**(integer NB, integer M, integer N, double ALPHA, integer LDA, double const A[M][LDA], integer LDB,

**dtrsm\_tile**(M, min(NB, N-i), ALPHA, LDA, A, LDB, &B[i][0]);

#### **Tiles**

}

void **dtrsm\_tile**(int M,..., double A[M][LDA], double B[N][LDB]) { **dtrsm\_**("Left", ..., A, ..., B, ...);

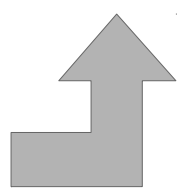

**Departament d'Arquitectura** 

UNIVERSITAT POLITÈCNICA DE CATAL

de Computadors

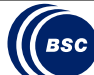

#### SC10 - HPCC Awards Class 2 - SMPSs Submission 10 for  $(...)$ for (...)  $for(...)$ **dgemm\_tile**(...); }

}

}

}

double B[N][LDB]) {

void **tiled\_dgemm**(...) {

void **tiled\_dswap**(...) {

**dswap\_tile**(...);

void **tiled\_add\_scalar**(...) {

**add\_scalar\_tile**(...);

for  $(...)$ 

for  $(...)$ 

for (integer  $i = 0$ ;  $i < N$ ;  $i += NB$ )

### Global HPL in SMPSs

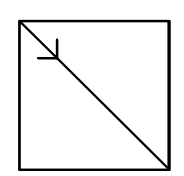

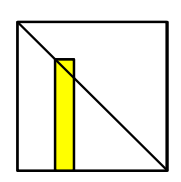

#### **Function Decomposition**

#### **Tasks**

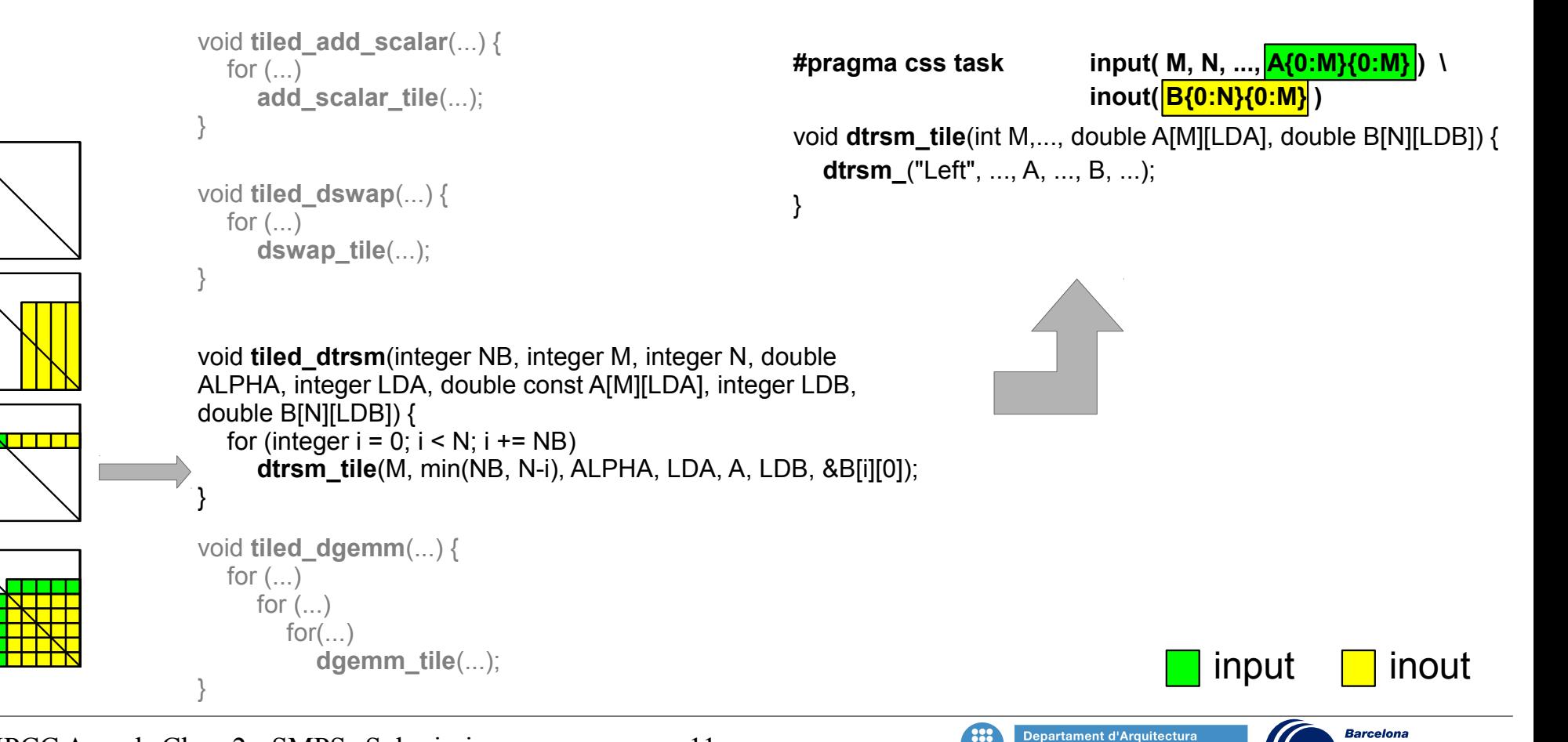

**BSC** 

de Computadors

**Supercomputing** 

Centro Nacional de Supercomputació

**Center** 

SC10 - HPCC Awards Class 2 - SMPSs Submission 11

### Runtime

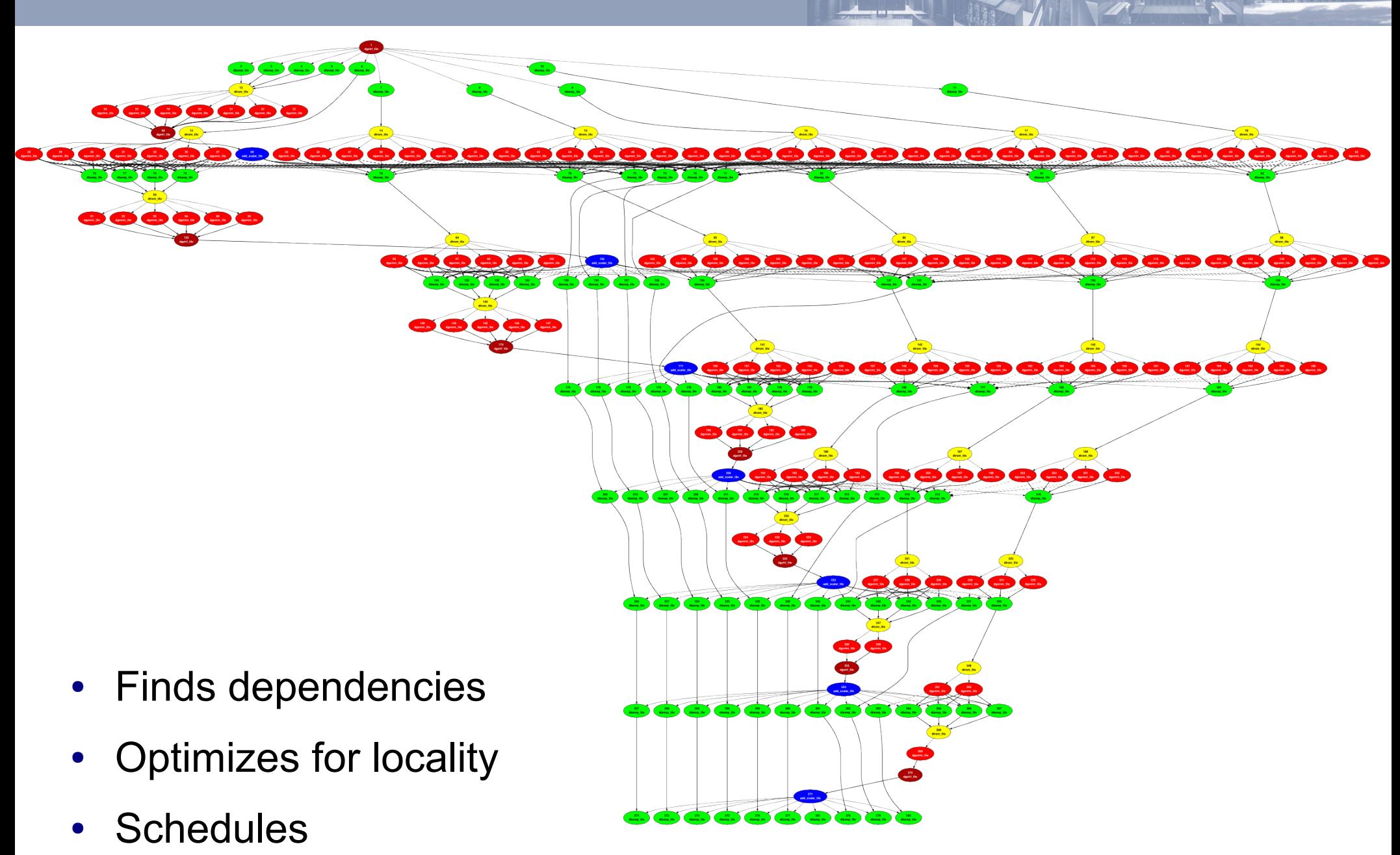

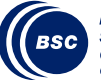

### Global HPL Performance and Code Size

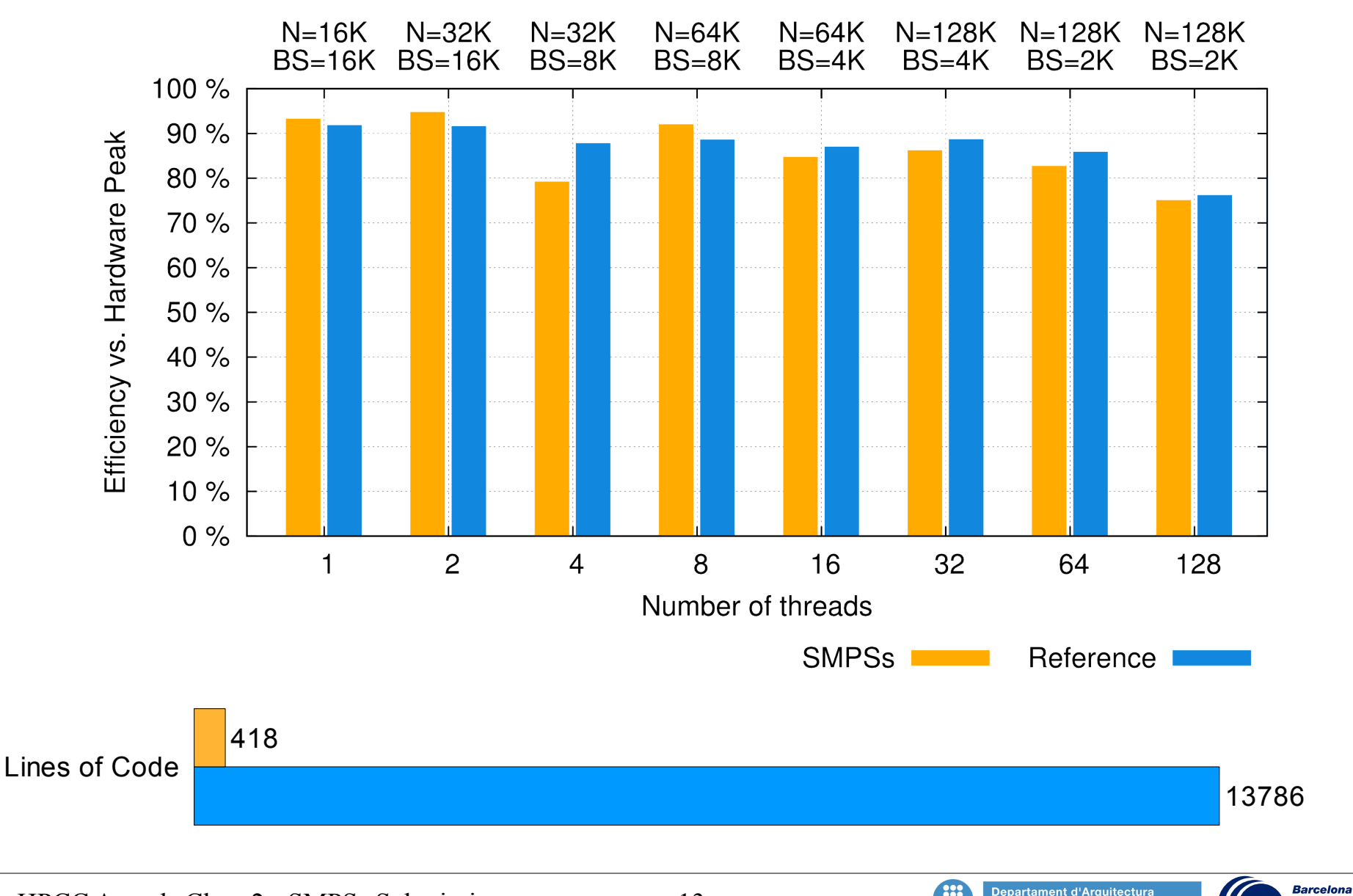

**Supercomputing** 

Centro Nacional de Supercomputaci

**Center** 

**BSC** 

de Computador

### Global Random Access

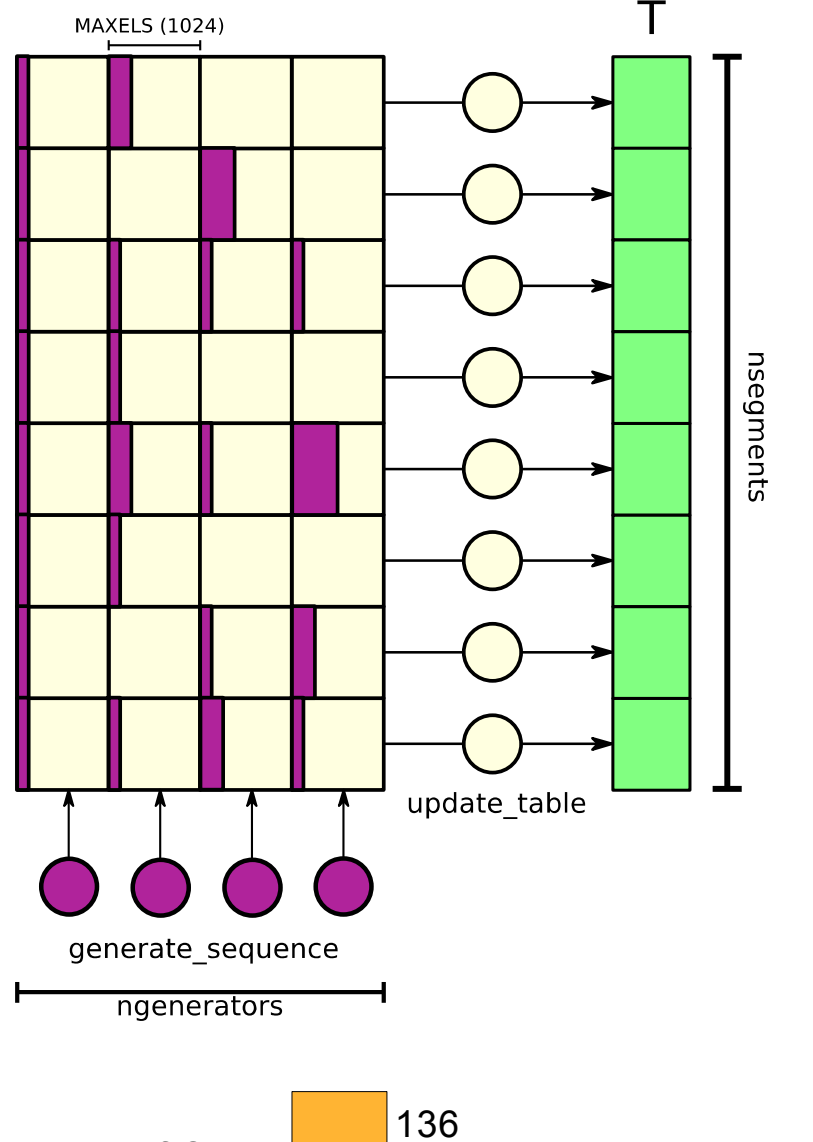

for (long total = 0; total < NUPDATES; total +=  $MAXELS*ngenerators$ ) { for (int gen=0; gen < ngenerators; gen++) generate\_sequence(&seq[gen][0][0], &fills[gen][0], &lrand[gen]);

for (int seg =  $0$ ; seg < NSEGS; seg++) update\_table(ngenerators, seg, seg, fills, &T[seg], seg\*SEGSIZE);

**#pragma css task output**(seq, fills) **inout**(lrand) **highpriority** void generate\_sequence(uint64\_t seq[NSEGS][MAXELS], int fills[NSEGS], uint64\_t \*lrand)

**#pragma css task input**(seg, seq, fills, offset) **inout**(T) void update table(int seg, uint64 t seq[ngenerators][NSEGS][MAXELS], int fills[NSEGS][NSEGS], uint64\_t T[SEGSIZE], uint64\_t offset)

#### Global performance (32 threads, 32 GB):

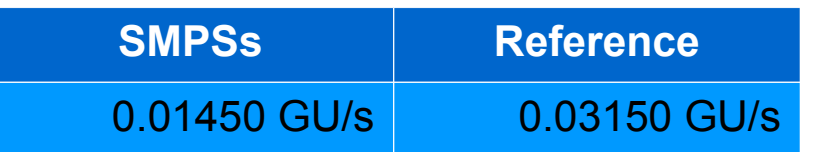

ntro Nacional de Supercomputaci

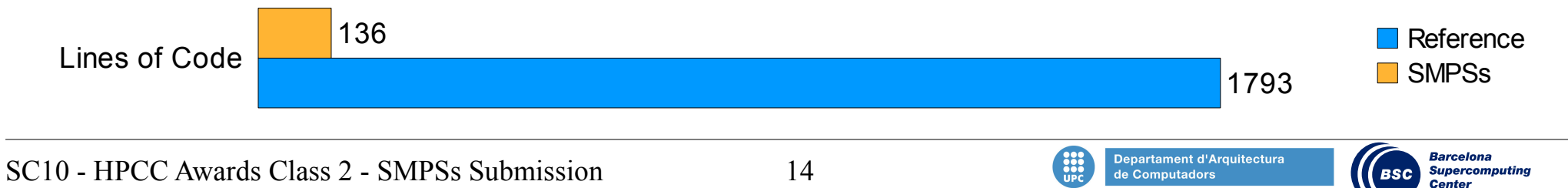

}

### Global EP-Stream Triad

#### **#pragma css task input(size, b, c, scalar) output(a)**

void triad(long size, double a[size], double b[size], double c[size], double scalar) {

```
for (long i = 0; i < size; i++)
     a[i] = b[i] + scalar^*c[i];
```
- Implementation:
	- Divide the vectors one piece per thread
		- One task instance per thread
		- **Locality**

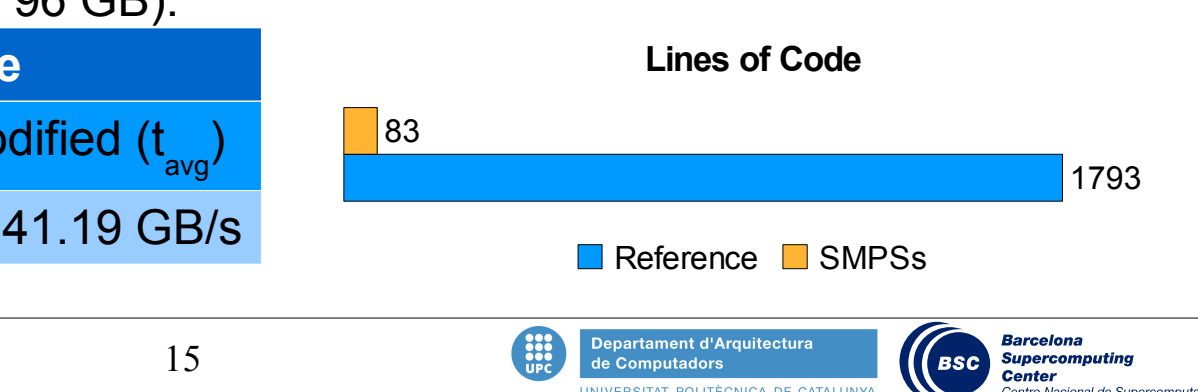

#### for (long  $i = 0$ ;  $i < N$ ;  $i+=$  BSIZE) initialize\_segment(BSIZE, &a[i], &b[i], &c[i], 0, 2, 1);

#### **#pragma css barrier**

}

```
for (int rep = 0; rep < NTIMES; rep++) \{START_TIME();
  for (long i = 0; i < N; i += BSIZE)
      triad(BSIZE, &a[i], &b[i], &c[i], scalar);
   #pragma css barrier
  STOP_TIME();
  total_time[rep] = GET TIME();
}
```
#### Per thread performance (32 threads, 96 GB):

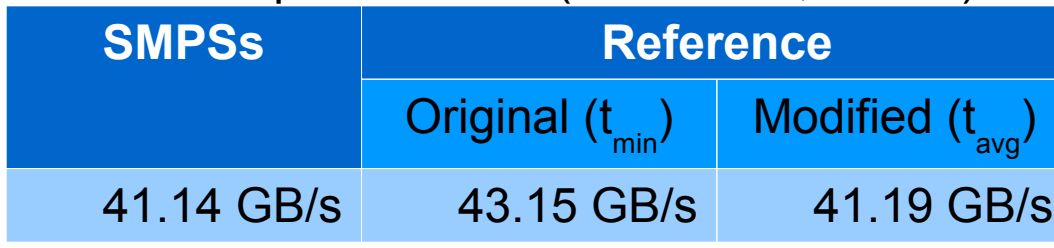

### **Conclusions**

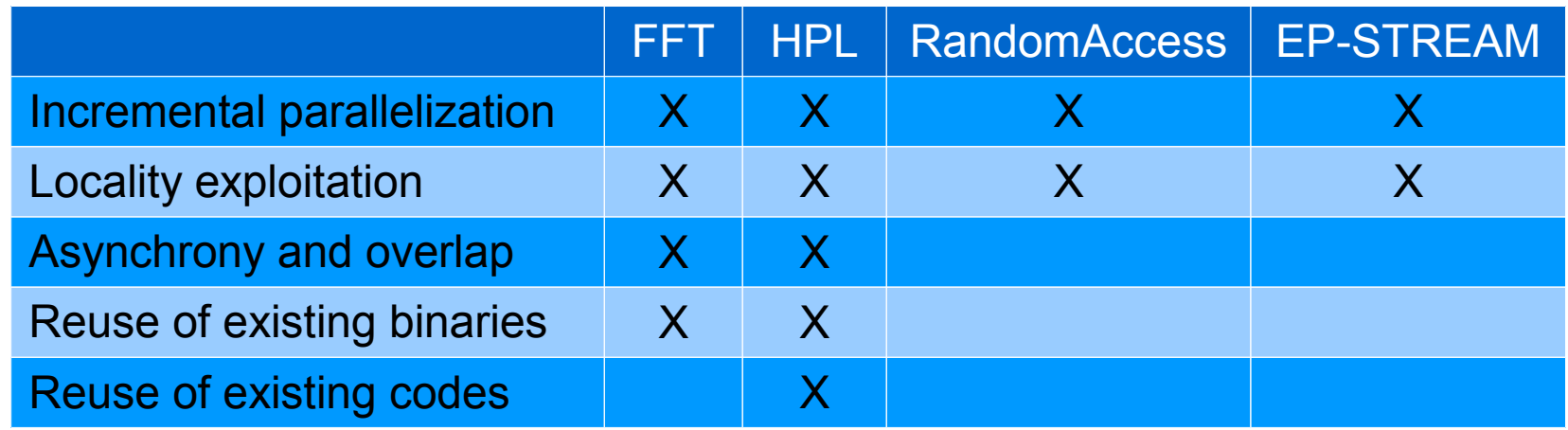

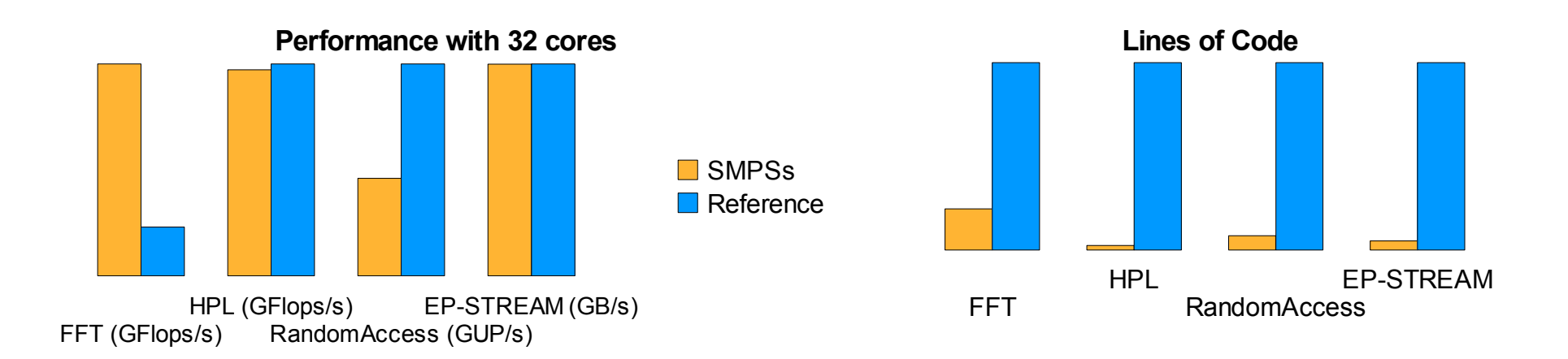

### **<http://www.bsc.es/smpsuperscalar>**

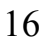

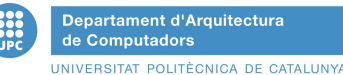

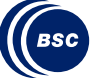